# **TRAINING OFFERING**

**You can reach us at:**

Arrow ECS B.V., Kromme Schaft 5, 3991 AR Houten, The Netherlands

Email: education.ecs.nl@arrow.com Phone: +31 20 582 6109

#### **VMware Tanzu Kubernetes Grid: Install, Configure,** mware<sup>.</sup> by Broadcom **Manage [V1.0]**

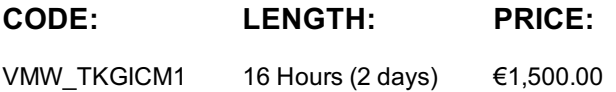

## **Description**

During this two-day course, you will focus on installing VMware TanzuTM Kubernetes GridTM on a VMware vSphereTM environment and then you will provision and manage Tanzu Kubernetes clusters.

### **Objectives**

By the end of the course, you should be able to meet the following objectives:

- Describe how Tanzu Kubernetes Grid fits in the VMware TanzuTM portfolio
- • Describe the Tanzu Kubernetes Grid architecture
- Deploy management clusters
- Deploy workload clusters
- Configure your Tanzu Kubernetes Grid instance for authentication, logging, and Kubernetes ingress.
- • Perform basic troubleshooting

## **Audience**

VI admins who are responsible for deploying and managing Kubernetes clusters.

### **Prerequisites**

Working knowledge of Kubernetes.

# **Programme**

1 Course Introduction

- Introductions and course logistics
- Course objectives

2 What Is VMware Tanzu Kubernetes Grid?

- • VMware Tanzu portfolio
- • Management cluster
- • Workload clusters
- Cluster plans
- Shared and in-cluster services

3 Deploying Management Cluster

- • Prerequisites
- Installing the Tanzu Kubernetes Grid CLI
- Creating management clusters

#### 4 Deploying Workload Clusters

• Creating workload clusters

• Deleting workload clusters

5 Configuring Tanzu Kubernetes Grid instances

- Configuring user authentication
- Configuring logging
- Configuring ingress control

# **Session Dates**

On request. Please contact us

# **Additional Information**

This training is also available as onsite training. Please contact us to find out more.